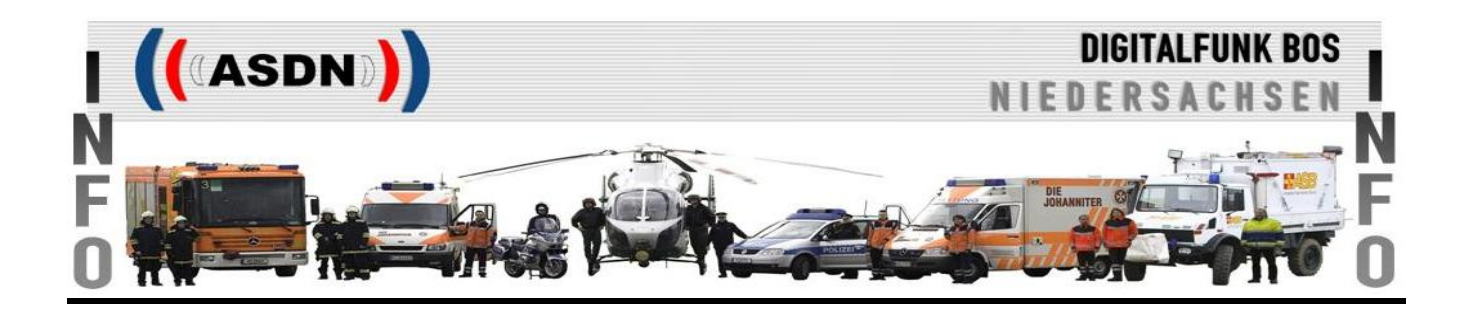

# **Änderungen / Neuerungen für den Nutzer nach Konfiguration der Motorola-FuG auf P 12 / K 12**

(veröffentlicht 05/2014)

## **1. Änderungen in der Rufgruppenstruktur**

- 1.1. -ALLGEMEINGÜLTIG-
	- Neue Indexzahl [2000] für die Anrufgruppe der ASDN AS\_NI
	- Neu Zuordnung der Indexzahlen für Rufgruppen des Bundes und der Nachbarländer
	- Nach Nutzerorganisationen getrennte Rufgruppenordner "Luft", "Bund" und der Anrainerländer – **Polizei** und **F-R-K** (Feuerwehr, Rettungsdienst und KatS)

bspw. <Luft Polizei> <Luft F-R-K> <BB Polizei> <BB F-R-K> ... <TH Polizei> <TH F-R-K>

- Aufnahme der neuen DMO-Rufgruppen in den Ordnern:

<DMO\_214-243>

<DMO\_307-614> neu: bundeseinheitliche Rufgruppe "Marschkanal\*" (vgl. K510U/W) <DMO\_714-754>

<DMO OV> <DMO EURO>

- Löschung des Ordners <DMO (alt)>

#### 1.2. -POLIZEILICHE KONFIGURATION (P 12)-

- Rufgruppenordner <P\_GÖ\_Arb> zwei weitere Rufgruppen hinzugefügt P\_HM\_4 und
	- P\_EDV\_GÖ\_3 (temporär für PI Hildesheim)
- Rufgruppenordner <P H Arb>

Änderung des Alias-Namens der Rufgruppen der "Innenstadt Inspektionen"

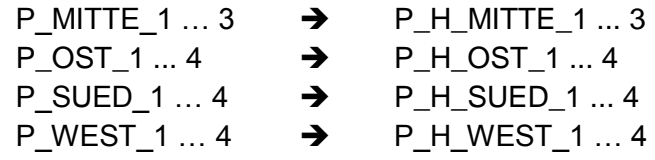

- Umbenennung der Rufgruppenordner für Zusammenarbeit und kommunaler BOS bspw.<P\_BS\_ArbZus> ... <P\_OS\_ArbZus>  $\rightarrow$  <PD\_BS\_ArbZus> ... <PD\_OS\_ArbZus> <P\_BS\_NPol> … <P\_OS\_NPol> <PD\_BS\_F-R-K> … <PD\_OS\_F-R-K>
- Neue Zuordnung der Indexzahlen [8001 bis 8184] , [8301 bis 8360] und [8501 bis 8530] für TBZ-Rufgruppen "UNI", "BOS" und "POL". Aufteilung auf mehrere Ordner inkl. Anpassung der Ordnernamen im Endgerät.
	- $[8001]$  bis  $[8184]$   $\rightarrow$  TBZ 001 UNI bis TBZ 184 UNI
	- [8301] bis [8360] TBZ\_301\_BOS bis TBZ\_360\_BOS
	- [8501] bis [8530] TBZ\_501\_POL bis TBZ\_501\_POL
- Neues Kontingent an TBZ-Rufgruppen "Land" mit Indexzahl [8185 bis 8299] [8185] bis [8299] TBZ\_185\_BB bis TBZ\_299\_TH
- Rufgruppenordner <HE Polizei> neue Rufgruppe:

HENH\_PD\_VS  $\rightarrow$  PD Nord-Hessen (Kassel) Autobahnpolizei

### 1.3. -KOMMUNALE KONFIGURATION (K 12)-

- Rufgruppenordner <Hannover\_Reg> und <Hannover\_St> Übernahme zusätzlicher Alltagsrufgruppen der "Innenstadt Polizeiinspektionen" mit geänderten Alias-Namen:

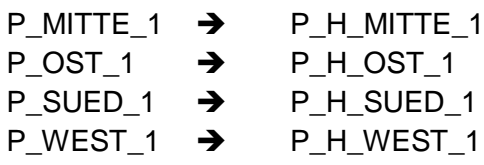

- Neu Zuordnung der Indexzahlen [8001 bis 8184] und [8301 bis 8360] für TBZ-Rufgruppen "UNI" und "BOS". Aufteilung auf mehrere Ordner inkl. Anpassung der Ordnernamen im Endgerät.
	- $[8001]$  bis  $[8184]$   $\rightarrow$  TBZ 001 UNI bis TBZ 184 UNI
	- $[8301]$  bis  $[8360]$   $\rightarrow$  TBZ 301 BOS bis TBZ 360 BOS
	- Neues Kontingent an TBZ-Rufgruppen "Land" mit Indexzahl [8185 bis 8299] [8185] bis [8299] TBZ\_185\_BB bis TBZ\_299\_TH
	- Rufgruppenordner <HH F-R-K> neue Rufgruppen:
		- F\_SO\_Wasser  $\rightarrow$  Wasserrettung der Feuerwehr Hamburg
		- HH\_KAT\_3\_BU  $\rightarrow$  Zusammenarbeitsgruppe "DLRG"
	- Rufgruppenordner <NW F-R-K> neue Rufgruppen:
		- MS 90  $\rightarrow$  Führungsgruppe der Stadt Münster MS BOS  $\rightarrow$  Zusammenarbeitsgruppe "alle BOS" MS Anruf  $\rightarrow$  Anrufgruppe der Leitstelle Münster MS  $Fw \rightarrow$  Arbeitsgruppe der Feuerwehr der Stadt Münster MS RD  $\rightarrow$  Arbeitsgruppe des Rettungsdienstes der Stadt Münster

 Beschränkung des Gruppenkontingentes der übrigen Landkreise und kreisfrei Städte in NW auf diese 5 Rufgruppenarten

GT GT,  $HX$   $HX$  = Landkreis

BI\_90, MS\_90 = kreisfreie Stadt

- 2. Im ET Gerät sind nun alle externen Mikrofoneingänge freigeschaltet worden. Dem Anwender ist freigestellt, ob er das ext. Mikrofon (incl. der zugeordneten Sendetaste) für das Bediengerät der Schnittstelle 1 - am SE-Teil oder am Bedienteil anschließt. Für den Anschluss des Lautsprechers gilt dies NICHT. Für den LSP gibt es weiterhin unterschiedliche Konfigurationen (Anschluss am Bediengerät oder am SE-Teil).
- 3. Das "Duale Mithören" beim ET-Gerät ist deaktiviert.
- 4. In allen MRT`s ist die AGC (automatische Mikrofon-Kontrolle) deaktiviert.
- 5. GPS im DMO ist deaktiviert.
- 6. Am ET-Gerät steht wie bei Variante 1, an Punkt 14 der Zubehörbuchse, das ungeregelte Empfangssignal für evtl. verwendete Zusatzgeräte zur Verfügung.
- 7. Geänderte Audioprofile im MTP850FuG

Es stehen jetzt 4 Audioprofile zur Verfügung.

- Das "Standard-Profil" ist verbessert worden.
- Das Profil "Laute Umgebung" wurde in "Head-Set" umbenannt.
- Zusätzlich können neue Profile geschaltet werden.
	- "Indoor" und
	- \* "Semi-Covert" (verdeckte Trageweise)  $\rightarrow$  nur polizeiliche Konfiguration Das Profil "Semi covert" ist für den Betrieb mit Semi-Covert Hörsprechgarnitur von Imtradex PTT-30 (Art.Nr.: 06PTT30) und Zubehör mit Induktionsschleife gedacht.
	- \* "Atemschutz" (für Atemschutzgeräteträger)  $\rightarrow$  nur kommunale Konfiguration
- 8. Motorola-Zubehör kann unter "CORE RSM/PHF" ausgewählt werden. Für die helmungebundene Hör-Sprechgarnitur "Phonak ComCom" ist aus der Zubehörliste "CORE PHF" einzustellen.
- 9. Die Repeaterfunktion darf derzeit nicht genutzt werden (obwohl technisch möglich), da diese Funktion von Motorola noch nicht bei der BDBOS zertifiziert wurde. Sobald diese erfolgt ist, wird die ASDN darüber informieren.
- 10. Bei den MRT kann eine Programmierung der Bedienteile und der Hörerbedienteile unterbleiben, wenn diese bereits über die Konfiguration P 10 / K 10 verfügen, da mit dem P 12 / K 12 keine neue Firmware ausgerollt wird. Es sind dann nur die S/E-Geräte zu programmieren. Bei allen Endgeräten, die bisher nicht über den P 10 / K 10 verfügen, sind auch die Bedienteile und die Hörerbedienteile zu programmieren.

#### Bei Fragen wenden Sie sich bitte an:

- Service Desk UHD, Telefon 0511 9695-2000 (polizeiintern 07-22-2000) oder
- per E-Mail an: asdn@zpd.polizei.niedersachsen.de